# **Temario de Contenido**

**| Excel Intermedio |** Modalidad Virtual/Presencial

www.academiawacos.com

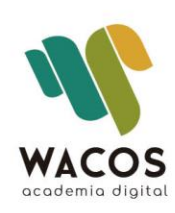

## **Curso Intermedio | Excel |**

#### **ESQUEMA DESCRIPTIVO DEL CURSO**

**Nombre del Curso:** Microsoft Office Excel (Nivel intermedio) **Dirigido a:** Estudiantes, Tecnólogos, Profesionales y trabajadores en general que quieran mejorar su desempeño laboral en la gestión administrativa.

#### **Objetivos de aprendizaje**

- Manejar funciones de base de datos
- Crear consultas
- Concatenar y anidar funciones
- Utilizar los condicionales para elaborar hojas de cálculo más interactivas
- Graficar de forma interactiva
- Resumir grandes volúmenes de información con tablas dinámicas
- Automatizar tareas repetitivas a través de Macros

#### **Metodología**

La metodología aplicada se basa en la teoría constructivista del conocimiento, guiados profesionalmente de forma individualizada. Se inicia desde los saberes de los participantes avanzando progresivamente en cada uno de los contenidos propuestos para consolidar los nuevos conocimientos, a través de los ejercicios propuestos.

El enfoque es eminentemente práctico, en donde los participantes aplicarán las distintas herramientas en situaciones simuladas de trabajo, similares a las que deberán enfrentar en su contexto laboral.

#### **Estrategias Pedagógicas**

El curso se desarrolla en el marco de los nuevos enfoques educativos, propiciando la adquisición de conocimientos a través de ejercicios adaptados a la realidad laboral, ajustándolos de acuerdo a las necesidades de los participantes. Se grabará cada sesión de trabajo con el fin de facilitar el repaso de cada tema.

#### **Estrategias de Formación**

Las estrategias se basan en los tres momentos de una clase magistral:

Inicio: conocer el nivel de conocimiento de los participantes y el manejo de la herramienta.

Desarrollo: integración de los contenidos con el área del participante parar mejorar la comprensión de los temas.

Cierre: actividades de conocimiento alcanzado con el manejo de todas las herramientas vistas.

### **Contenidos**

#### **Unidad I: Optimizando los formatos**

Cuadro de nombres (celdas y rangos)

Administrador de nombres, Definición de nombres, Crear desde la selección

Botones con listas desplegables, modificar rangos de listas

Listas dependientes

Actualización automática de fecha y hora

#### **Unidad II: Utilizando Condicionales y otras funciones**

Formato condicional: texto, valores, fecha. Administración de reglas. Escala de colores

Funciones de condición: SUMAR.SI, SUMAR.SI. CONJUNTO, CONTAR.SI, CONTAR.SI. CONJUNTO.

Funciones lógicas: Y / O SI, SI.ERROR

Anidamiento y concatenación de funciones

Funciones de Base de Datos: BDSUMA, BDPROMEDIO, BDCONTAR, BDCONTARA, BDMAX, BDMIN.

Funciones de texto: DERECHA, IZQUIERDA, ENCONTRAR, EXTRAE, HALLAR, LARGO,

MAYUSC, MINUSC, NOMPROPIO, SUSTITUIR.

#### **Unidad III: Manejando las fechas**

Las fechas como formato de número

Series de fecha

Funciones no documentas (SIFECHA)

HOY, AHORA, AÑO, MES, DIASEM, FECHA. MES, DIAS.

#### **Unidad IV: Uso de las herramientas de datos**

Validación de datos: Personalizada, números, fechas, delimitación de campos, listas

Textos en columnas, Subtotales, Autoesquema

Consolidar libros y hojas de cálculo

#### **Unidad V: Consultando y referenciando los datos**

Funciones de búsqueda: BUSCARV, BUSCARH, BUSCAR

#### **Unidad VI: Auditando las fórmulas**

Usar la barra de herramientas auditoría de fórmulas

Especificar entradas válidas de celdas

Buscar y corregir errores en fórmulas

Inspeccionar una fórmula y el resultado de una celda

Rastrear la relación entre fórmulas y celdas

Corregir problemas comunes en las fórmulas

#### **Unidad VII: Resumiendo y Graficando la información**

Tablas dinámicas

Campos calculados

Configuración de campos

Gráficos dinámicos

Gráficos de columna, circulares, tendencia, Jerarquía y combinados.

#### **Unidad VIII: Introducción a las Macros**

Grabador de Macros

Asignar y modificar las Macros

Introducción al entorno de Visual Basic